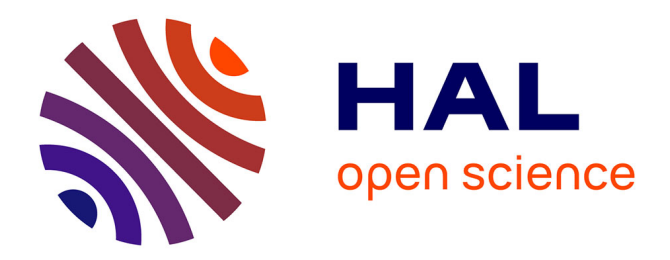

# **Outil logiciel HAZOP-UML - Document des cas d'utilisation**

Jean-Marc Larré, Kalou Cabrera Castillos, Jérémie Guiochet

# **To cite this version:**

Jean-Marc Larré, Kalou Cabrera Castillos, Jérémie Guiochet. Outil logiciel HAZOP-UML - Document des cas d'utilisation. Rapport LAAS n° 17404. 2017. hal-01613787

# **HAL Id: hal-01613787 <https://laas.hal.science/hal-01613787>**

Submitted on 10 Oct 2017

**HAL** is a multi-disciplinary open access archive for the deposit and dissemination of scientific research documents, whether they are published or not. The documents may come from teaching and research institutions in France or abroad, or from public or private research centers.

L'archive ouverte pluridisciplinaire **HAL**, est destinée au dépôt et à la diffusion de documents scientifiques de niveau recherche, publiés ou non, émanant des établissements d'enseignement et de recherche français ou étrangers, des laboratoires publics ou privés.

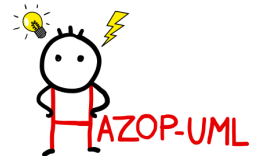

# **Outil logiciel HAZOP-UML** Document des cas d'utilisation

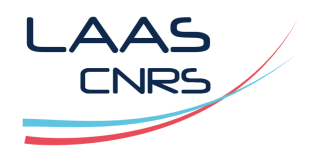

Dernière révision du document : 22 juin 2017

#### Table des matières

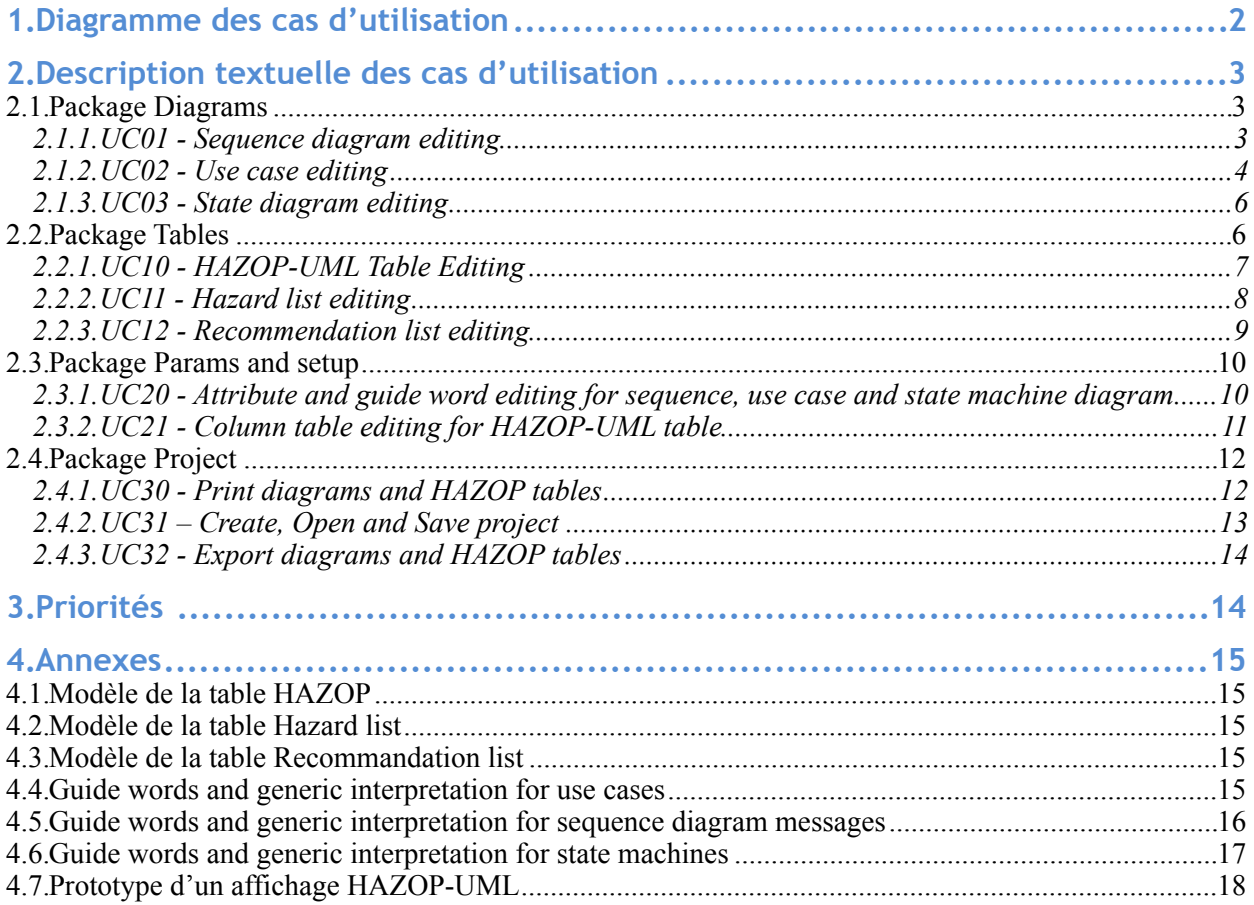

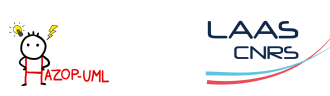

# <span id="page-2-0"></span>**1.Diagramme des cas d'utilisation**

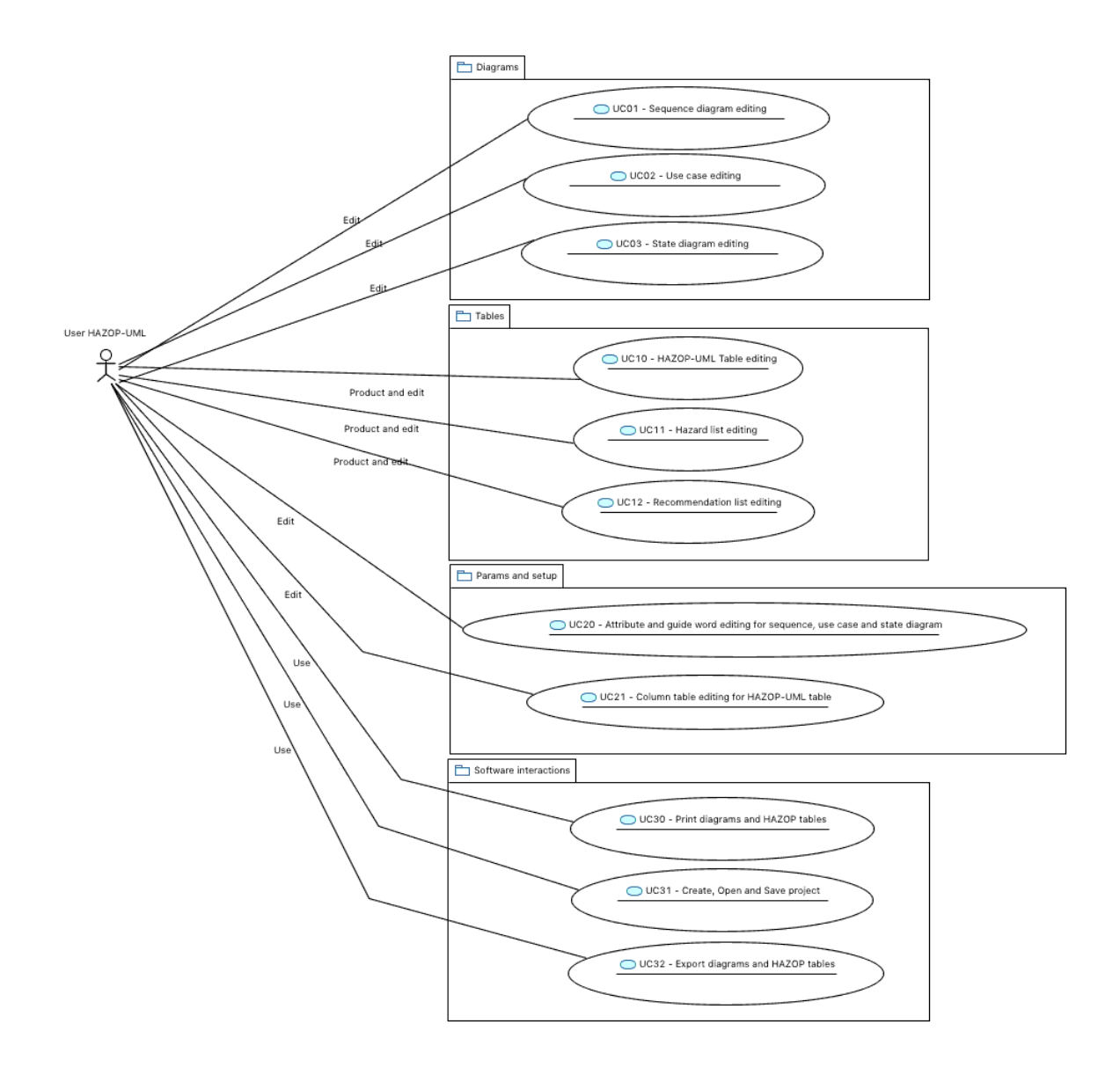

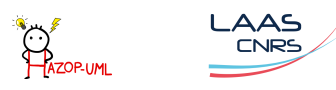

# <span id="page-3-0"></span>**2.Description textuelle des cas d'utilisation**

## <span id="page-3-1"></span>**2.1.Package Diagrams**

### <span id="page-3-2"></span>*2.1.1.UC01 - Sequence diagram editing*

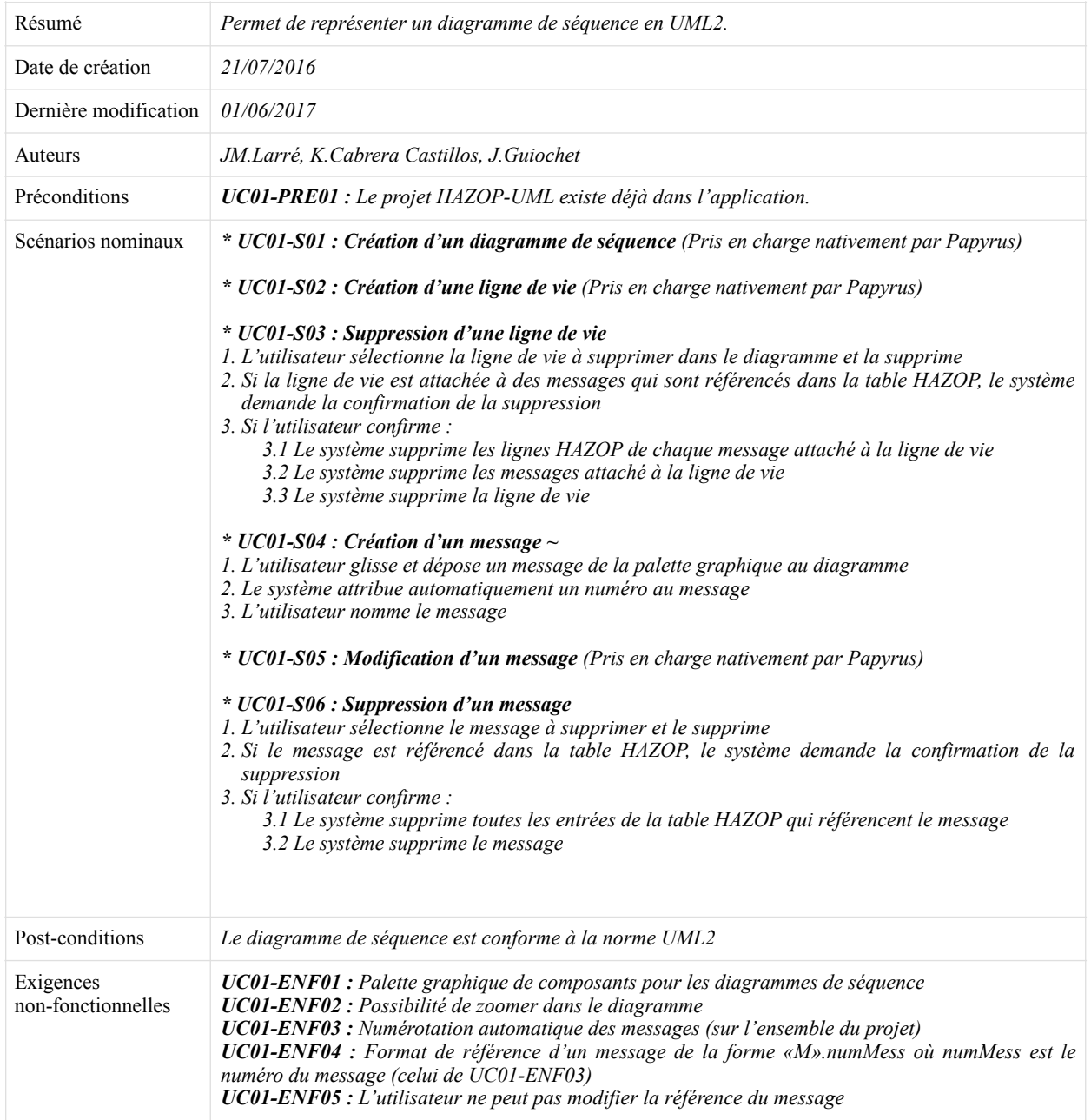

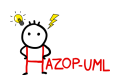

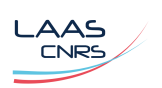

<span id="page-4-0"></span>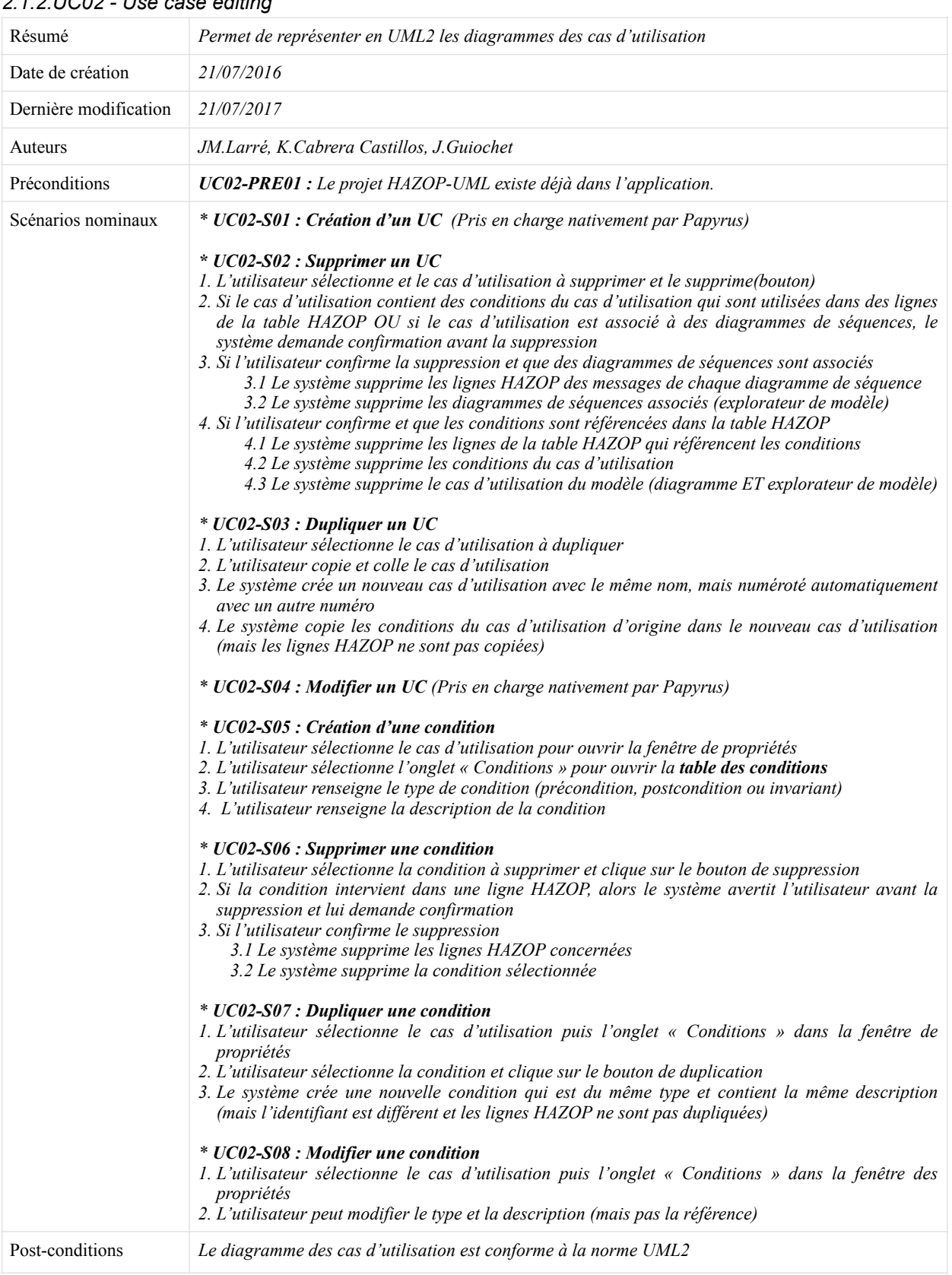

## *2.1.2.UC02 - Use case editing*

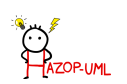

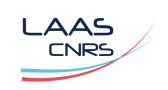

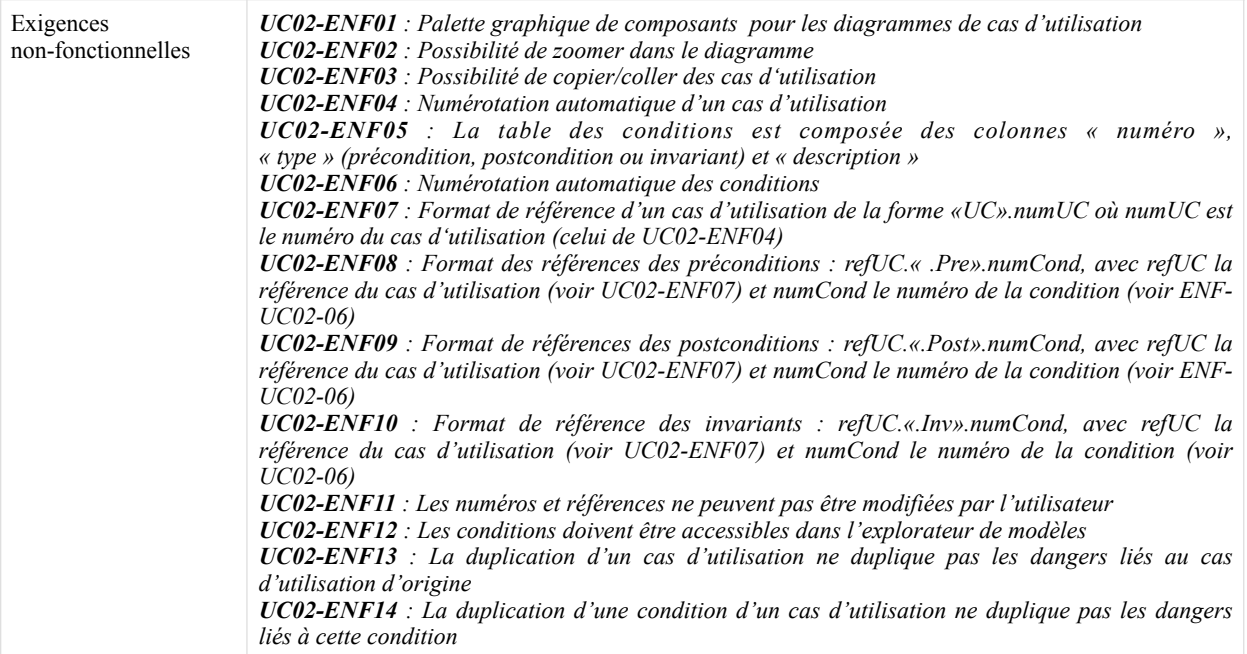

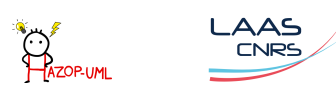

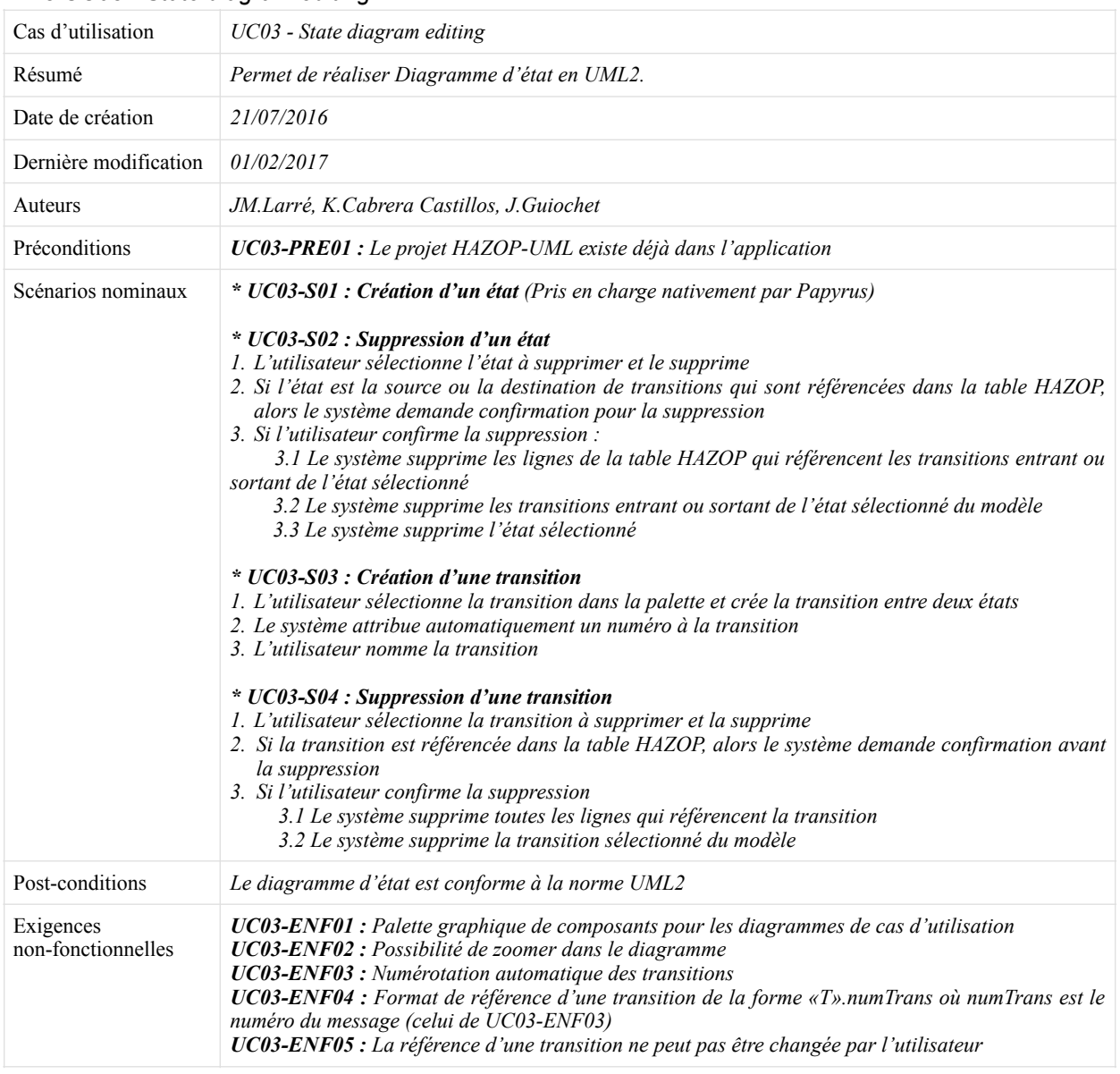

### <span id="page-6-0"></span>*2.1.3.UC03 - State diagram editing*

## <span id="page-6-1"></span>**2.2.Package Tables**

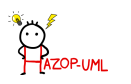

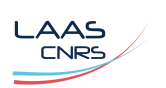

<span id="page-7-0"></span>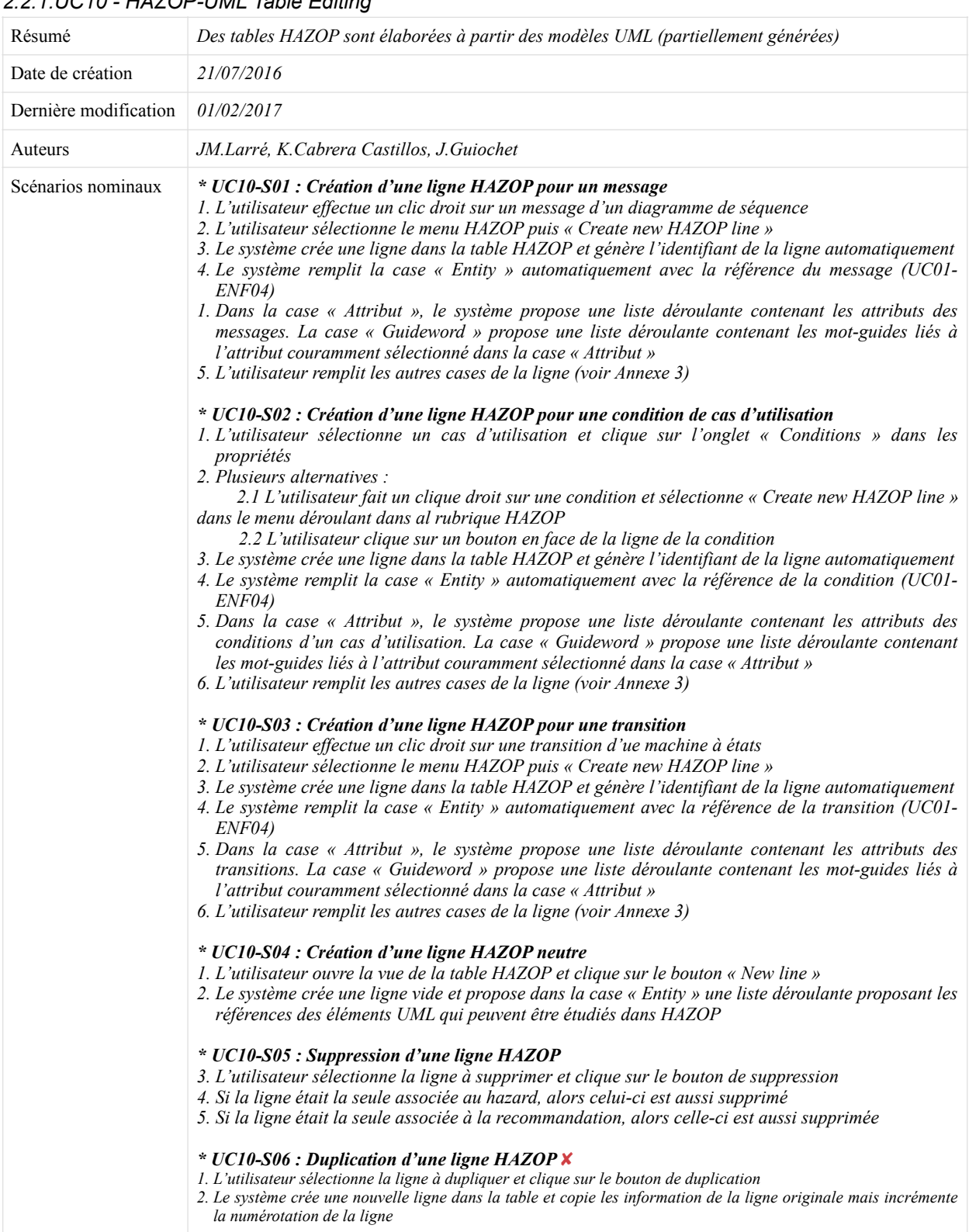

# *2.2.1.UC10 - HAZOP-UML Table Editing*

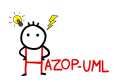

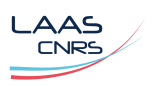

| Exigences<br>non-fonctionnelles | <b>UC10-ENF01</b> : Les éléments UML ne peuvent pas être renommés/modifiés depuis la table HAZOP<br>UC10-ENF02 : Les références aux éléments ne peuvent pas être modifiées<br>UC10-ENF03 : Les lignes sont numérotés automatiquement<br><b>UC10-ENF04</b> : Format de référence d'une ligne HAZOP de la forme enRef.«.».numLine où enRef est<br>lea référence de l'élément UML considéré (message, transition ou cas d'utilisation) et numLine est le<br>numéro de la ligne (celui de UC10-ENF03)<br>UC10-ENF05 : La largeur des colonnes de la table peut être modifiée<br>UC10-ENF06 : Les tables HAZOP, hazard et recommandations doivent être synchronisées<br>UC10-ENF07 : Les listes d'attributs et mot-guides dépendent de l'élément UML (voir Annexe 3)<br>UC10-ENF08 : La table est conforme au modèle de l'annexe 3.1 |
|---------------------------------|----------------------------------------------------------------------------------------------------|
|---------------------------------|----------------------------------------------------------------------------------------------------|

<span id="page-8-0"></span>*2.2.2.UC11 - Hazard list editing*

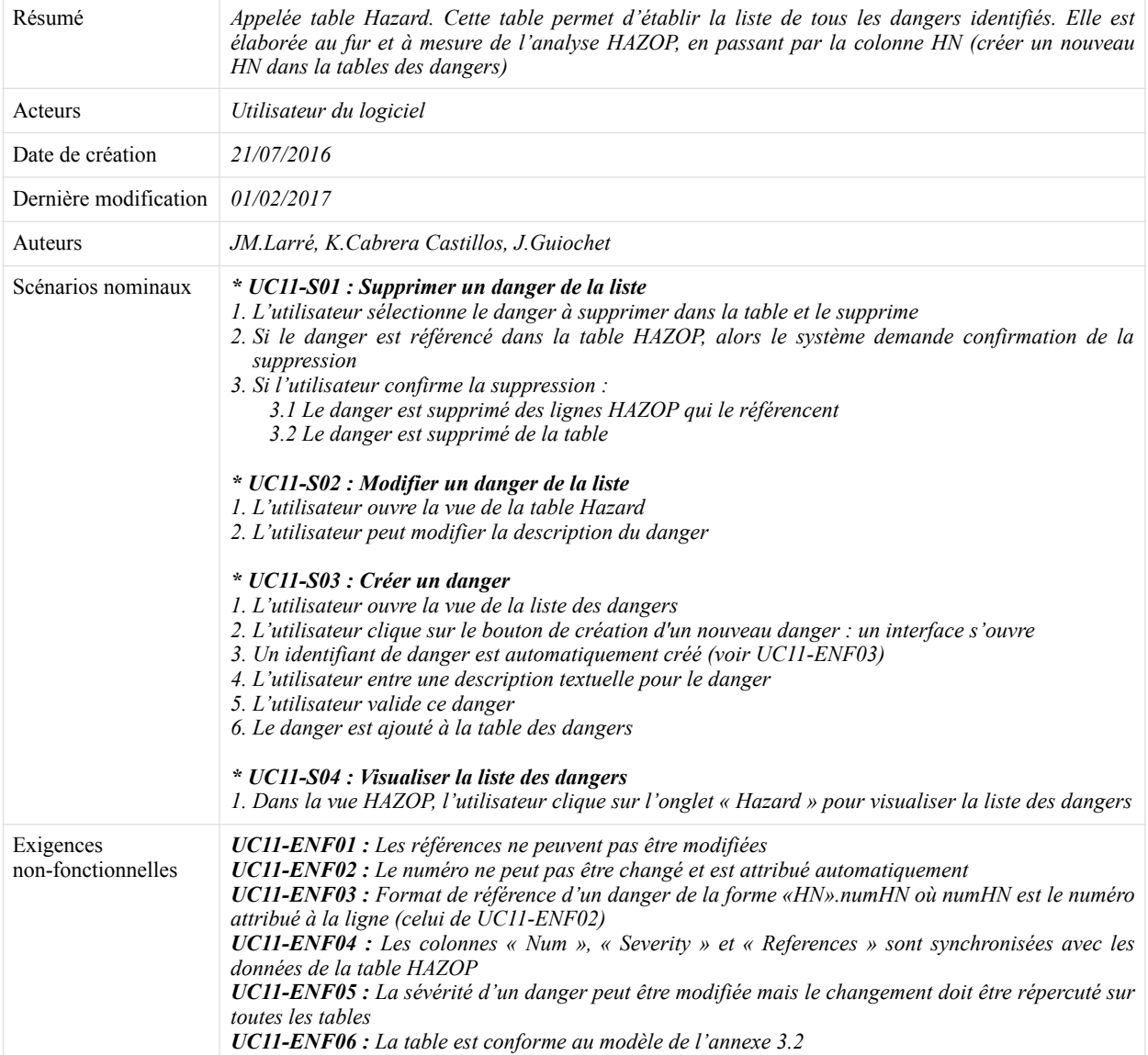

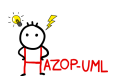

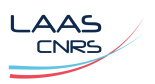

| Résumé                          | Appelée table Recommendation. Cette table permet d'établir la liste de toutes les recommandations<br>identifiés. Cette table est élaborée à partir de la table HAZOP et Hazard. La colonne « References »<br>sera remplie automatiquement en fonction des dangers renseignés dans la colonne « Hazard num ».                                                                                                    |
|---------------------------------|----------------------------------------------------------------------------------------------------|
| Date de création                | 21/07/2016                                                                                                    |
| Dernière modification           | 01/02/2017                                                                                                    |
| Auteurs                         | JM.Larré, K.Cabrera Castillos, J.Guiochet                                                                                                    |
| Scénarios nominaux              | * UC12-S01 : Création d'une recommandation $\sim$<br>1. L'utilisateur saisit les informations dans la table HAZOP (UC10)<br>2. Si la recommandation n'existe pas :<br>2.1 Le système crée une ligne de recommandation dans la table de recommandation<br>2.2 Le système numérote la recommandation et crée la référence<br>2.3 Le système synchronise la table de recommandationa vec les données HAZOP<br>* UC12-S02 : Supprimer une recommandation $\sim$<br>1. L'utilisateur ouvre la vue de la table de recommandation<br>2. L'utilisateur sélectionne une recommandation et supprime la ligne (bouton)<br>3. Si la recommandation est utilisée par au moins un ligne HAZOP, alors le système demande<br>confirmation de la suppression<br>4. Si l'utilisateur confirme la suppression, le système supprime la ligne de recommandation et totes<br>les références à cette recommandation dans les lignes HAZOP sont effacées<br>* UC12-S03 : Visualiser la liste des recommendations $\sim$<br>1. Sur la vue HAZOP, l'utilisateur sélectionne l'onglet « Recommendations »<br>* UC12-S04 : Modifier une recommendation $\sim$<br>1. Dans la liste des recommendations, l'utilisateur sélectionne la recommendation à modifier<br>2. L'utilisateur clique sur le bouton de modification (ou double clique)<br>3. Dans l'interface, l'utilisateur modifie la description textuelle et/ou l'identifiant<br>4. L'utilisateur valide les modifications |
| Exigences<br>non-fonctionnelles | UC12-ENF01 : Cette table est non-éditable<br><b>UC12-ENF02</b> : Le numéro de recommandation « Num » est attribué automatiquement et est unique<br>UC12-ENF03 : Format de référence d'une recommandation de la forme «Rec».numRec où numRec<br>est le numéro attribué à la ligne (celui de UC12-ENF02)<br>UC12-ENF04 : Les références sont automatiquement entrées en fonction des dangers sélectionnés<br>dans « Hazard Num. »<br>UC12-ENF05 : La table est conforme au modèle de l'annexe 3.3                                                                                                    |

<span id="page-9-0"></span>*2.2.3.UC12 - Recommendation list editing*

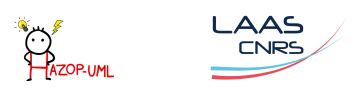

## <span id="page-10-0"></span>**2.3.Package Params and setup**

<span id="page-10-1"></span>*2.3.1.UC20 - Attribute and guide word editing for sequence, use case and state machine diagram* 

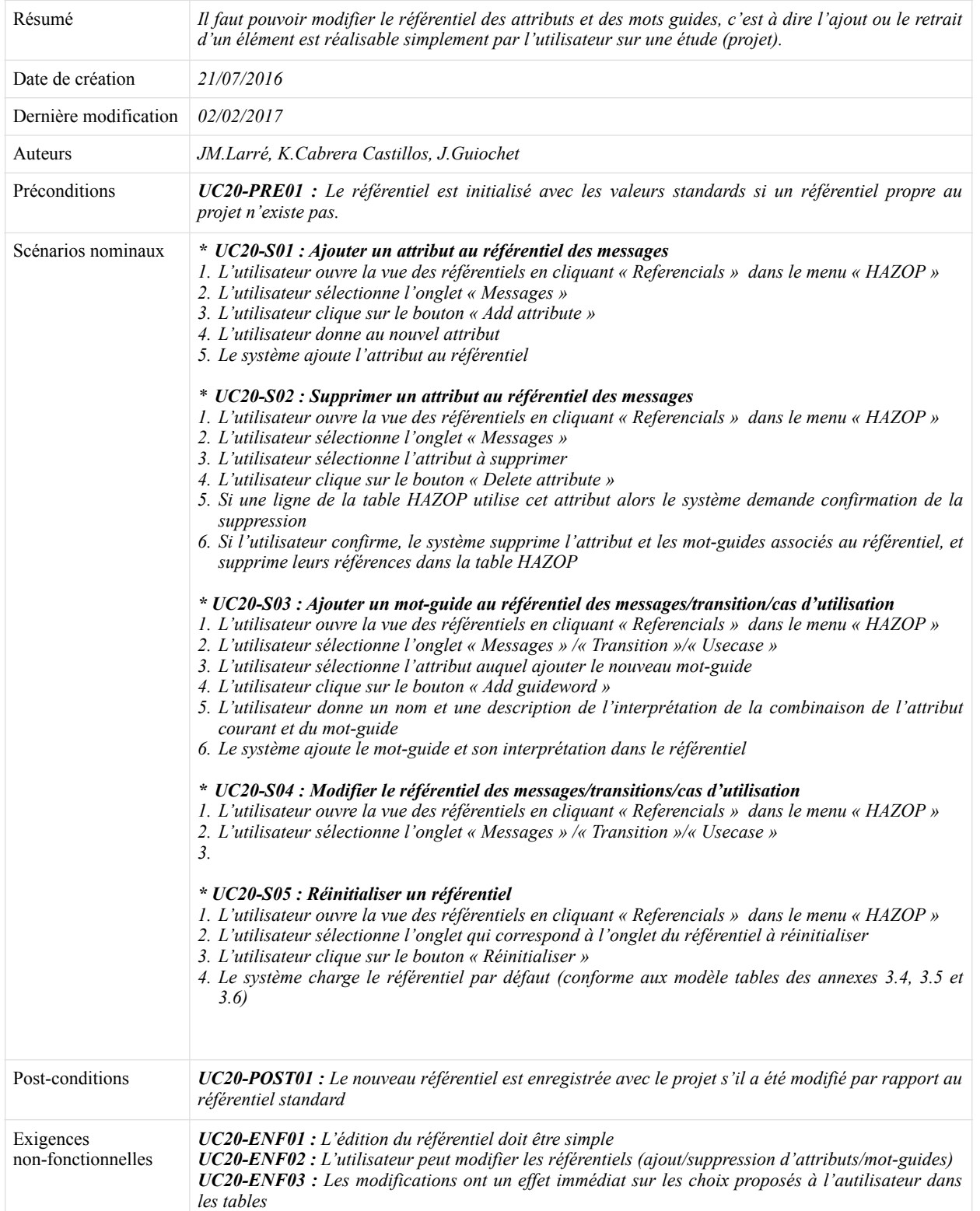

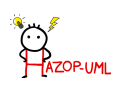

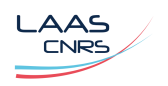

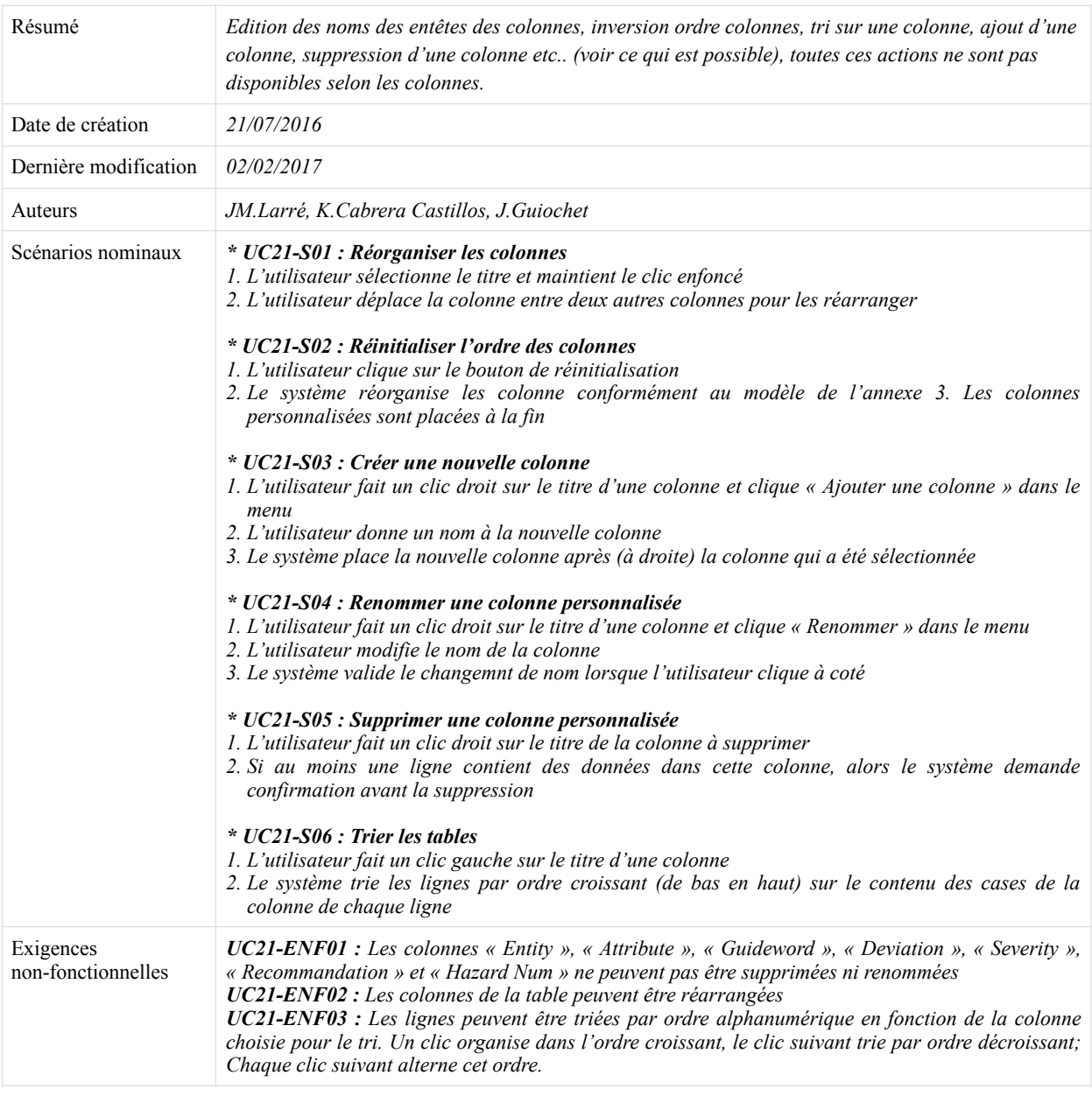

## <span id="page-11-0"></span>*2.3.2.UC21 - Column table editing for HAZOP-UML table*

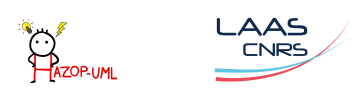

## <span id="page-12-0"></span>**2.4.Package Project**

<span id="page-12-1"></span>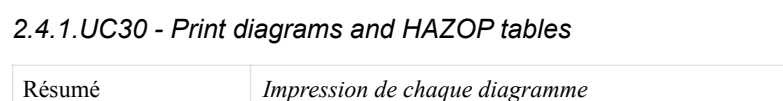

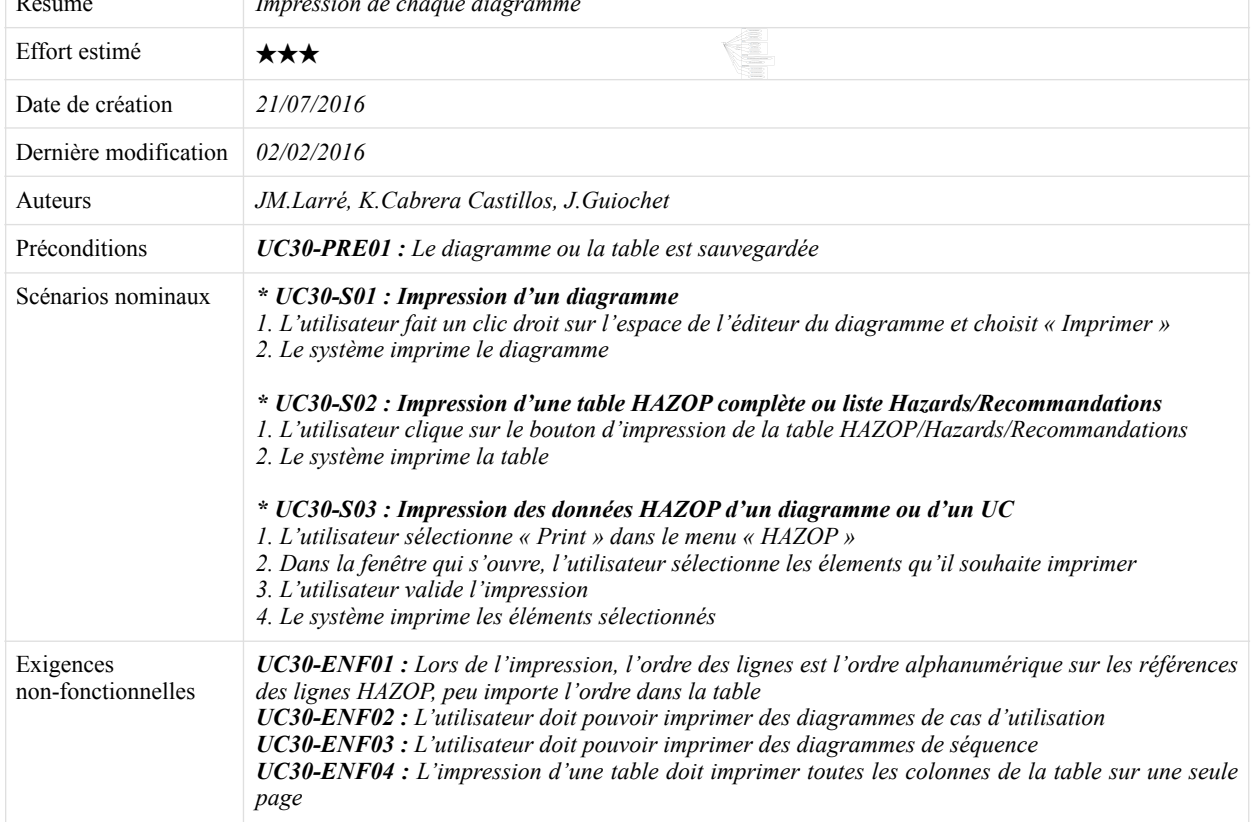

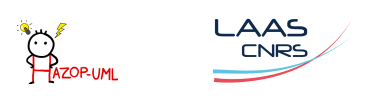

|                                 | $2.7.2.0031 - Creat$ , Open and Save project                                                                                                    |
|---------------------------------|----------------------------------------------------------------------------------------------------|
| Résumé                          | Le projet est sauvegardé puis réouvert pour être utilisé à nouveau.                                                                                                    |
| Acteurs                         | Utilisateur du logiciel                                                                                                    |
| Date de création                | 21/07/2016                                                                                                    |
| Dernière modification           | 02/02/2016                                                                                                    |
| Auteurs                         | JM.Larré. K.Cabrera Castillos. J.Guiochet                                                                                                    |
| Préconditions                   | UC31-PRE01 : Le fichier de sauvegarde n'est pas corrompu.<br>$UC31$ -PRE02 : La place sur le disque est suffisante.                                                                                                    |
| Scénarios nominaux              | * UC31-S01 : Créer un projet HAZOP avec un canevas<br>1. L'utilisateur sélectionne « New project » dans le menu « File »<br>2. Dans l'assistant, l'utilisateur sélectionne le type de projet « HAZOP »<br>3. Dans le page suivante de l'assistant, l'utilisateur donne un nom au projet (et son emplacement) et<br>l'utilisateur valide<br>4. Le système crée le dossier du projet avec les fichiers nécessaires<br>5. Le système crée un diagramme de cas d'utilisation vide<br>6. Le système crée un diagramme de séquence vide<br>7. Le système crée une analyse HAZOP vide (ensemble des tables)<br>* UC31-S02 : Sauvegarde du projet<br>1. L'utilisateur clique sur le bouton de sauvegarde ou choisit « Enregistrer » dans le menu « File »<br>2. Le système enregistre les diagrammes et tous les éléments du modèle<br>3. Le système enregistre les référentiels s'ils ont été modifiés<br>4. Le système enregistre les tables HAZOP, Hazards et Recommandations<br>* UC31-S03 : Ouvrir un projet HAZOP-UML<br>1. L'utilisateur charge le fichier de sauvegarde<br>2. Le système charge les éléments de modèle puis les diagramme<br>3. Le système charge les référentiels<br>4. Le système charge les tables HAZOP, Hazards et Recommandations |
| Exceptions                      | UC31-EX01 : Le fichier de sauvegarde est corrompu<br>UC31-EX02 : La place sur le disque est insuffisante<br>UC31-EX03 : Le fichier de sauvegarde est dans un dossier inaccessible                                                                                                    |
| Exigences<br>non-fonctionnelles | $UC31$ -ENF01 : L'application ne peut terminer correctement que si le projet a bien été sauvegardé                                                                                                    |

<span id="page-13-0"></span>*2.4.2.UC31 – Create, Open and Save project*

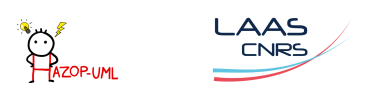

|                                 | 2.7.5.0052 - Lypon alagrams and mill conce                                                                                                    |
|---------------------------------|----------------------------------------------------------------------------------------------------|
| Cas d'utilisation               | UC32 - Export diagrams and HAZOP tables                                                                                                    |
| Résumé                          | Les diagrammes doivent être exportés avec plusieurs formats d'images. Les tables doivent exportés<br>au format CSV. A voir : exportation sous format HTML du projet complet comme sous IBM RSA                                                                                                    |
| Acteurs                         | Utilisateur du logiciel                                                                                                    |
| Date de création                | 21/07/2016                                                                                                    |
| Dernière modification           | 02/02/2016                                                                                                    |
| Auteurs                         | JM.Larré, K.Cabrera Castillos, J.Guiochet                                                                                                    |
| Préconditions                   | UC32-PRE01 : Les éléments à exporter sont enregistrés                                                                                                    |
| Scénarios nominaux              | * UC32-S01 : Export d'un diagramme UML<br>1. L'utilisateur fait un clic droit sur le diagramme et choisit « Export » dans le sous-menu « File »<br>2. L'utilisateur renseigne le chemin d'export et le format de l'export<br>3. Le système exporte le diagramme dans le format choisit<br>* UC32-S02 : Export d'une table<br>1. L'utilisateur clique sur le bouton d'export à côté de la table à exporter<br>2. L'utilisateur renseigne le chemin d'export et le format de l'export<br>3. Le système exporte le diagramme dans le format choisit (CSV, Excel, )<br>* UC32-S03 : Export du projet<br>1. L'utilisateur sélectionne « HAZOP-UML project » dans le sous-menu « Export » du menu<br>« File » (export wizard)<br>2. Le système exporte chaque élément dans le format précisé pour chacun (Tables : CSV,<br>Diagrammes : JPEG, PNG, )<br>* UC32-S04 : Export de certains éléments<br>1. L'utilisateur ouvre la vue d'export en sélectionnant « Select  » dans le sous-menu « Export » du<br>menu « $HAZOP$ »<br>2. L'utilisateur sélectionne les éléments à exporter et le type du document d'export pour chacun<br>3. L'utilisateur renseigne le chemin d'export<br>4. Le système exporte chaque élément dans le format précisé pour chacun |
| Exceptions                      | UC32-EX01 : Le chemin d'export n'existe pas ou n'est pas accessible<br>$UC32$ -EX02 : La place sur le disque est insuffisante                                                                                                    |
| Exigences<br>non-fonctionnelles | <b>UC32-ENF01</b> : Les formats d'export pour les diagrammes sont « bmp », « jpg », « png » et « pdf »<br>UC32-ENF02 : Le format par défaut pour les diagrammes est « png »<br><b>UC32-ENF03</b> : Les formats d'export pour les tables sont « pdf » et « $csv$ »<br>UC32-ENF04 : Le format par défaut pour les diagrammes est « csv »                                                                                                    |

<span id="page-14-0"></span>*2.4.3.UC32 - Export diagrams and HAZOP tables*

# <span id="page-14-1"></span>**3.Priorités**

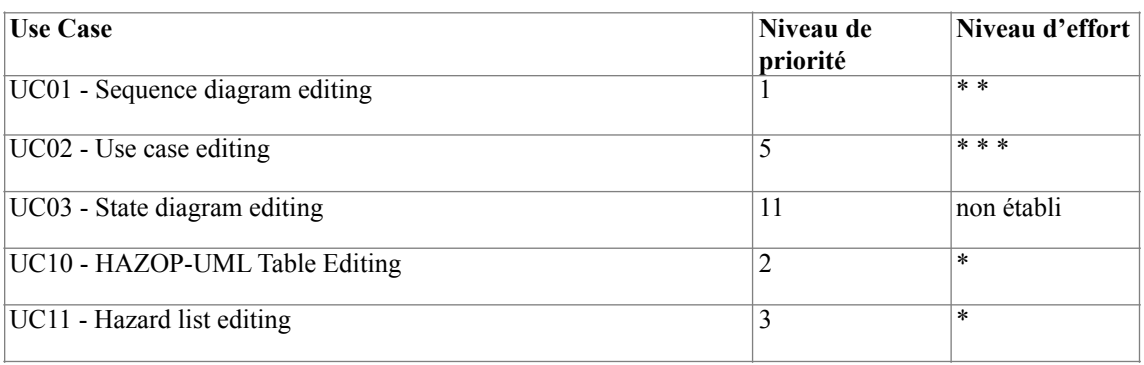

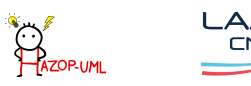

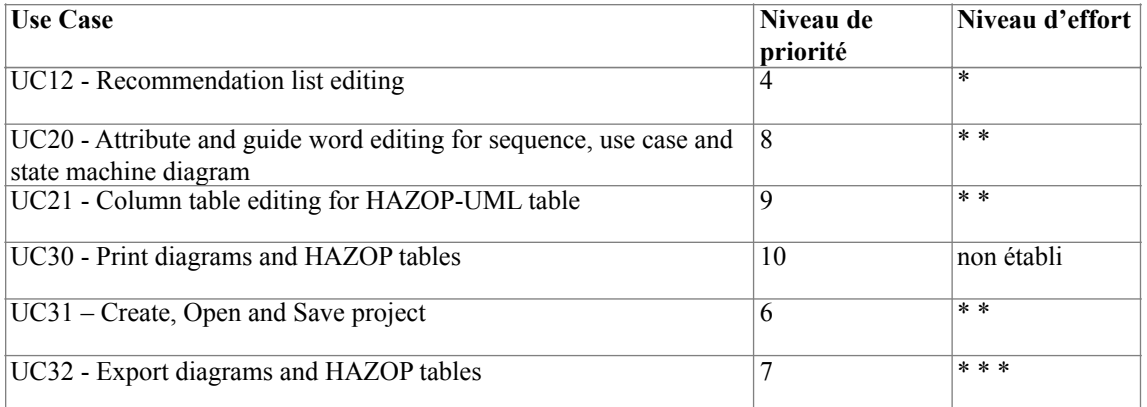

## <span id="page-15-0"></span>**4.Annexes**

#### <span id="page-15-1"></span>**4.1.Modèle de la table HAZOP**

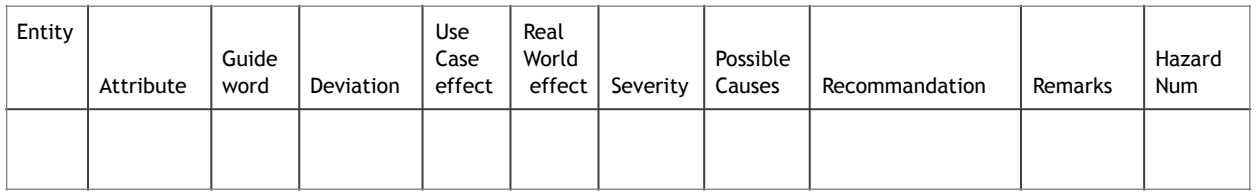

#### <span id="page-15-2"></span>**4.2.Modèle de la table Hazard list**

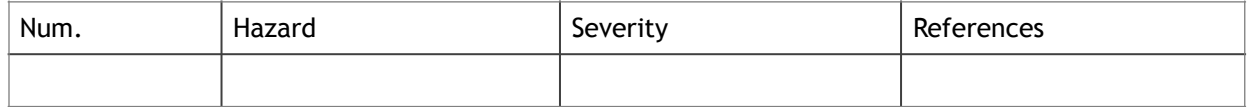

#### <span id="page-15-3"></span>**4.3.Modèle de la table Recommandation list**

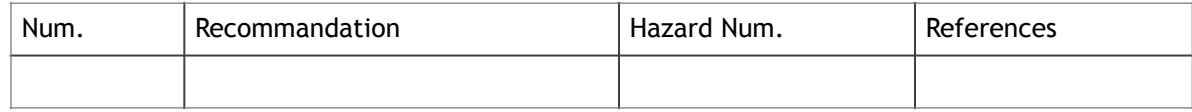

#### <span id="page-15-4"></span>**4.4.Guide words and generic interpretation for use cases**

**Entity** = Use Case

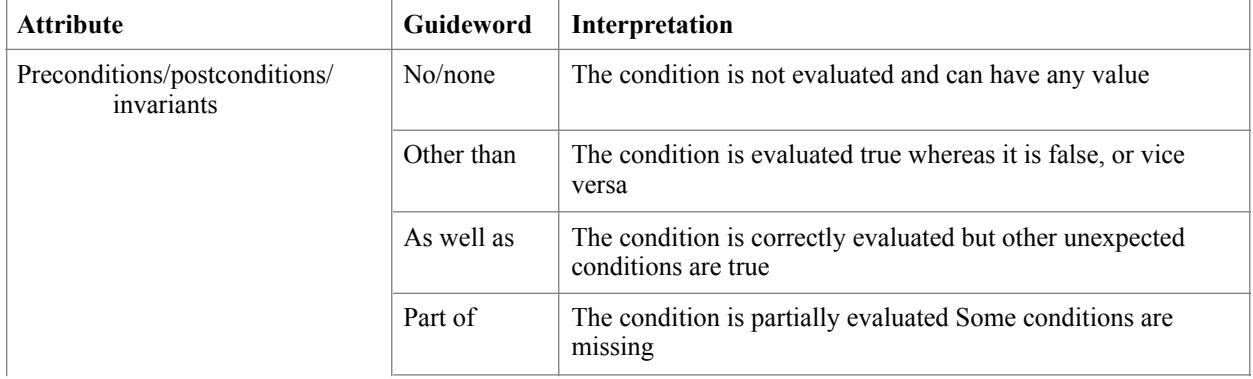

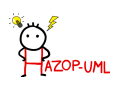

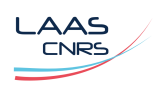

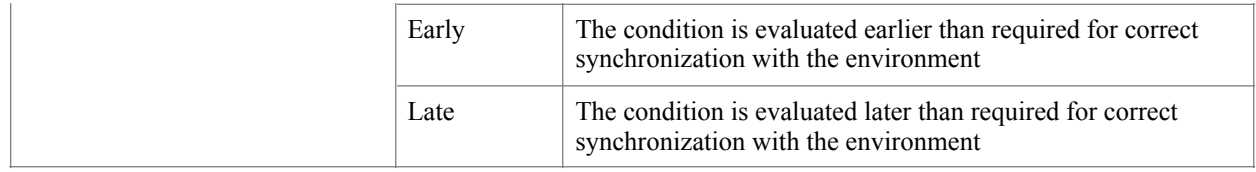

# <span id="page-16-0"></span>**4.5.Guide words and generic interpretation for sequence diagram messages**

**Entity** = Message

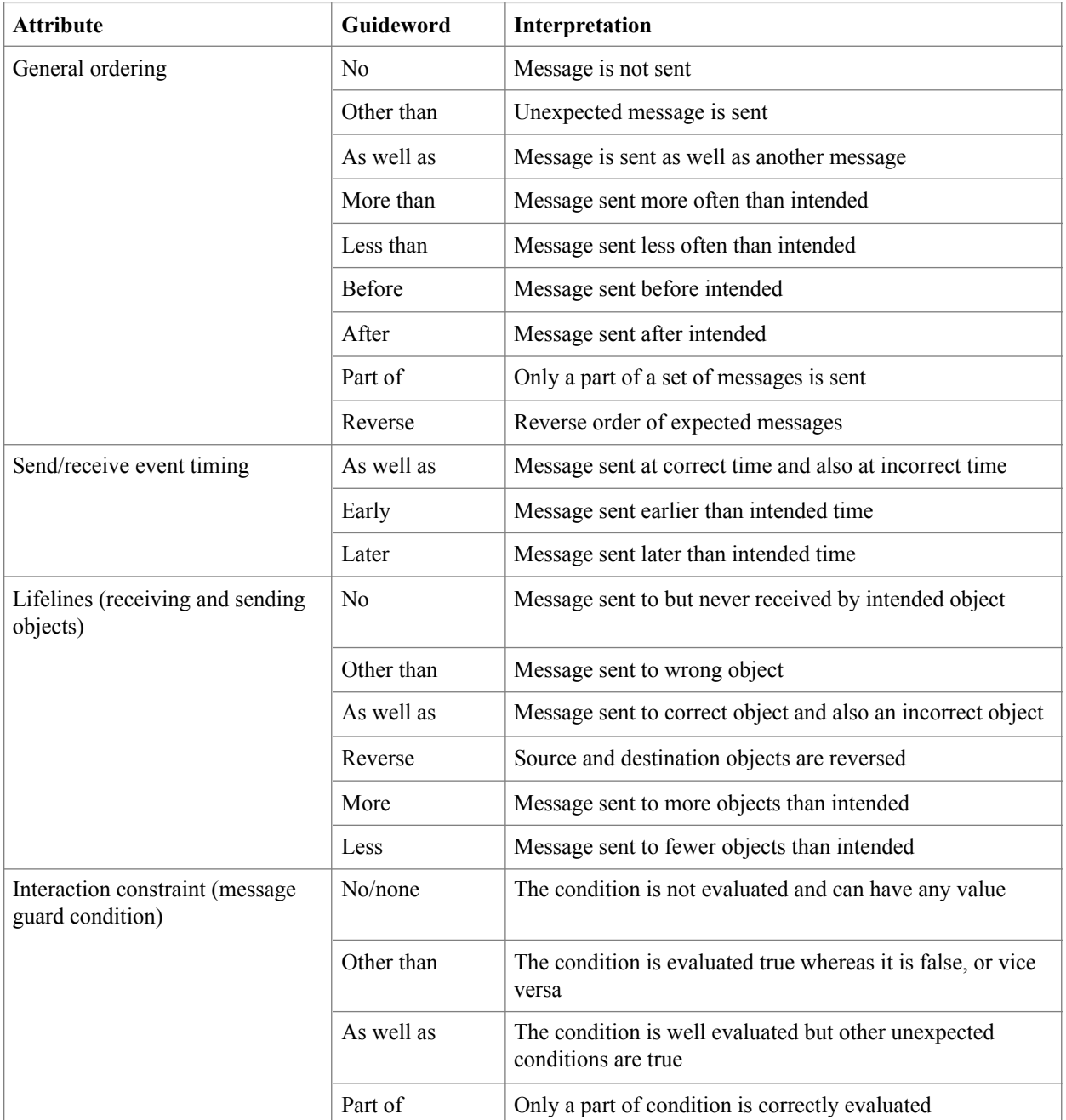

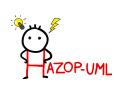

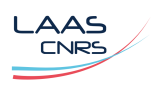

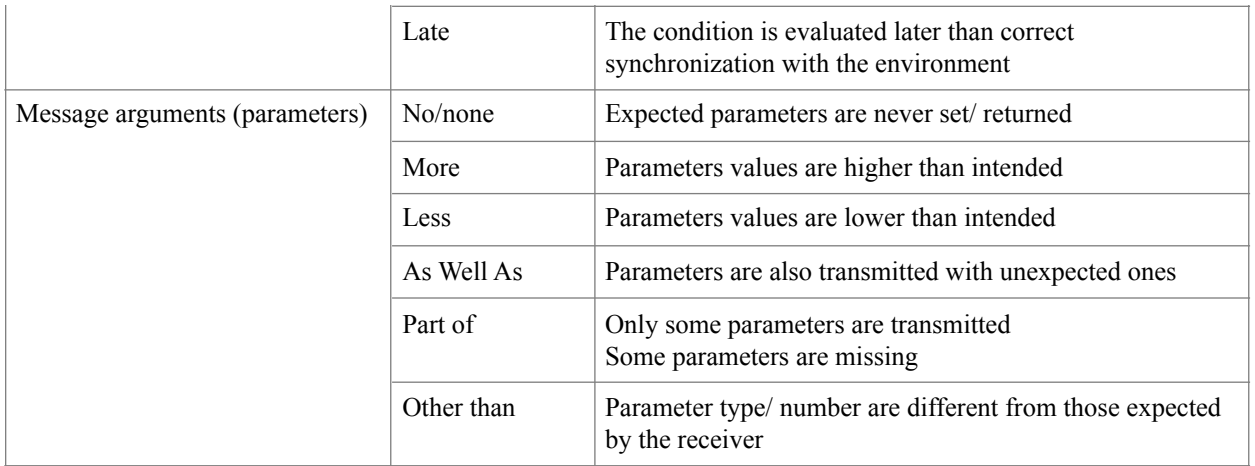

### <span id="page-17-0"></span>**4.6.Guide words and generic interpretation for state machines**

**Entity** = State machine

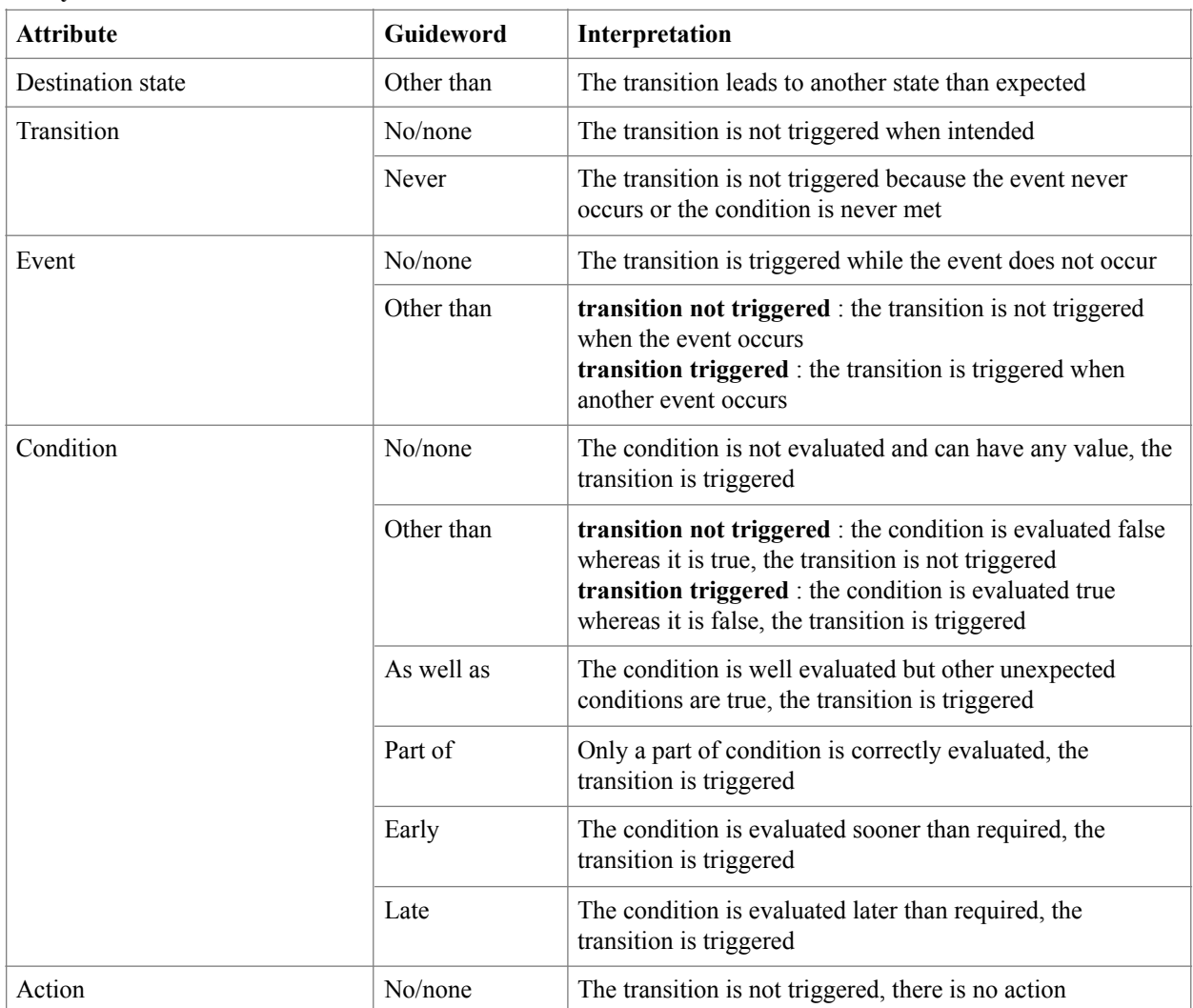

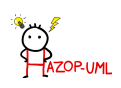

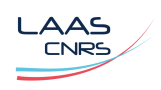

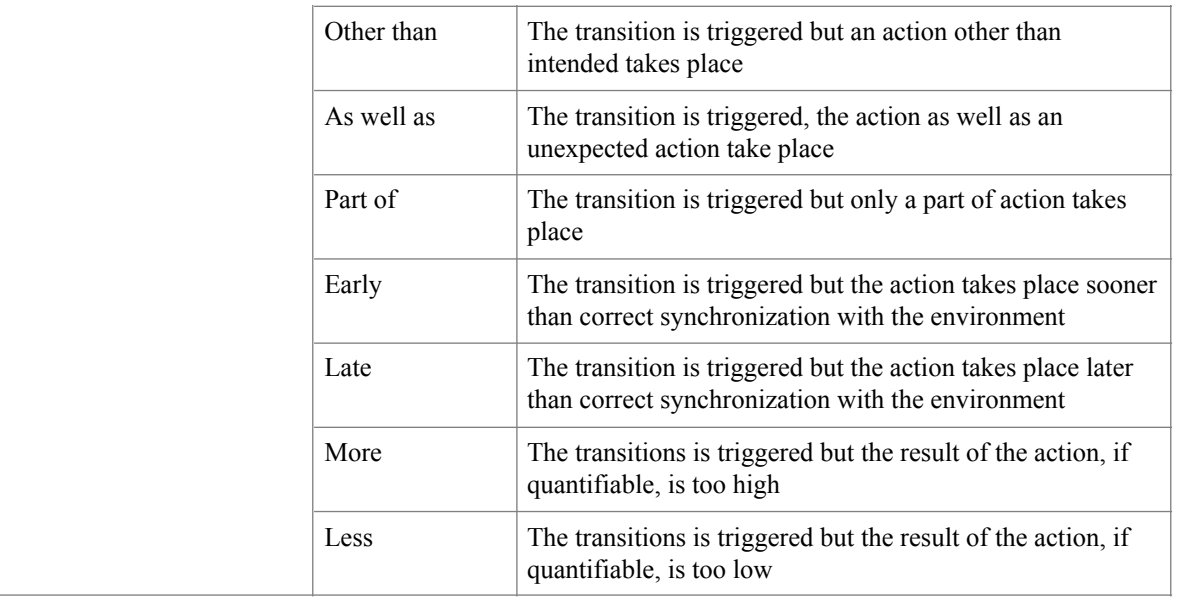

#### <span id="page-18-0"></span>**4.7.Prototype d'un affichage HAZOP-UML**

Ici on peut observer deux diagrammes UC et un diagramme de séquence avec les palettes. On peut observer une table (non HAZOP).

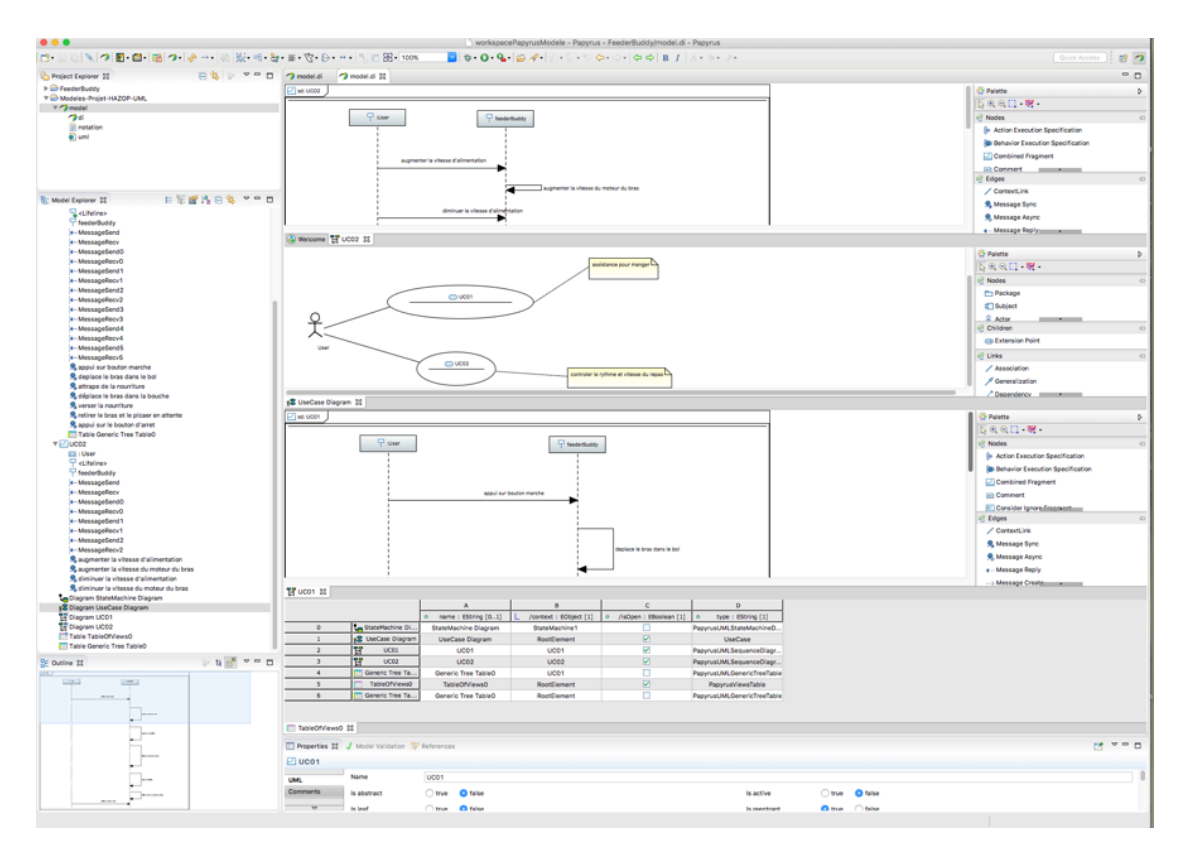

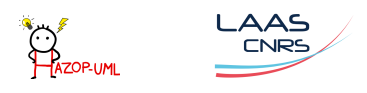